## Gerado no dia31/01/2017às08:43

Relatório de Desempenho do Objetivo Implantar e implementar a Gestão Estratégica (2 itens)

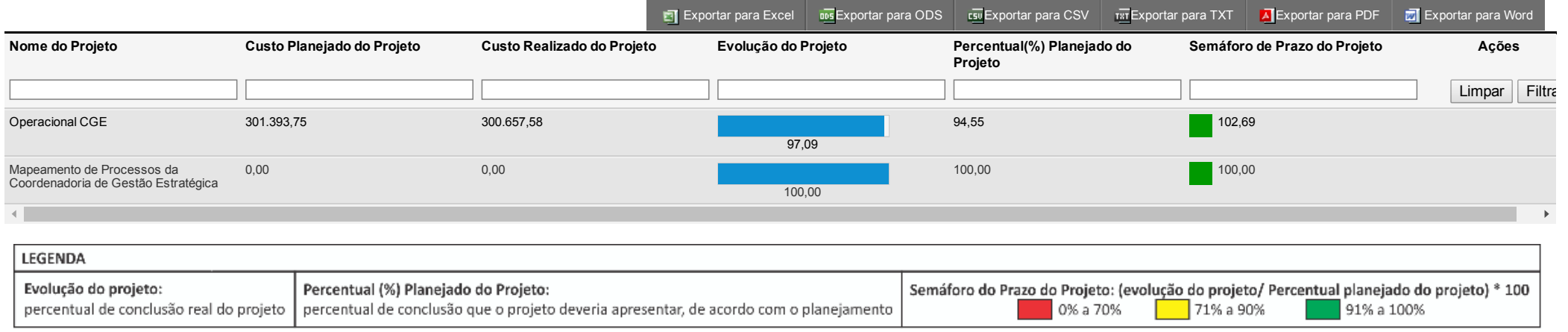

Fonte de dados: Channel - Sistema de Governança Institucional